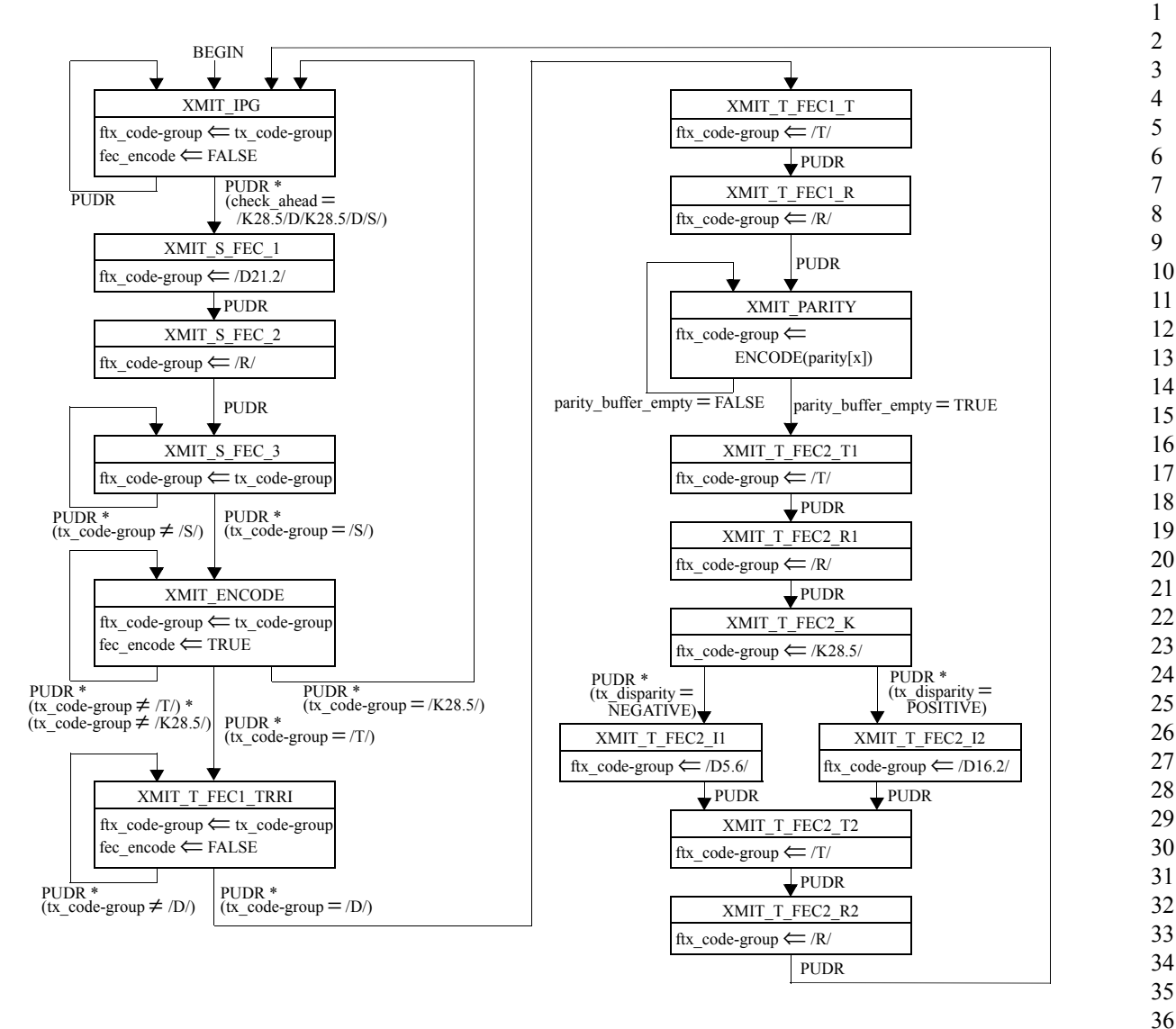

## **Figure 57-9—Transmit state diagram**

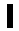

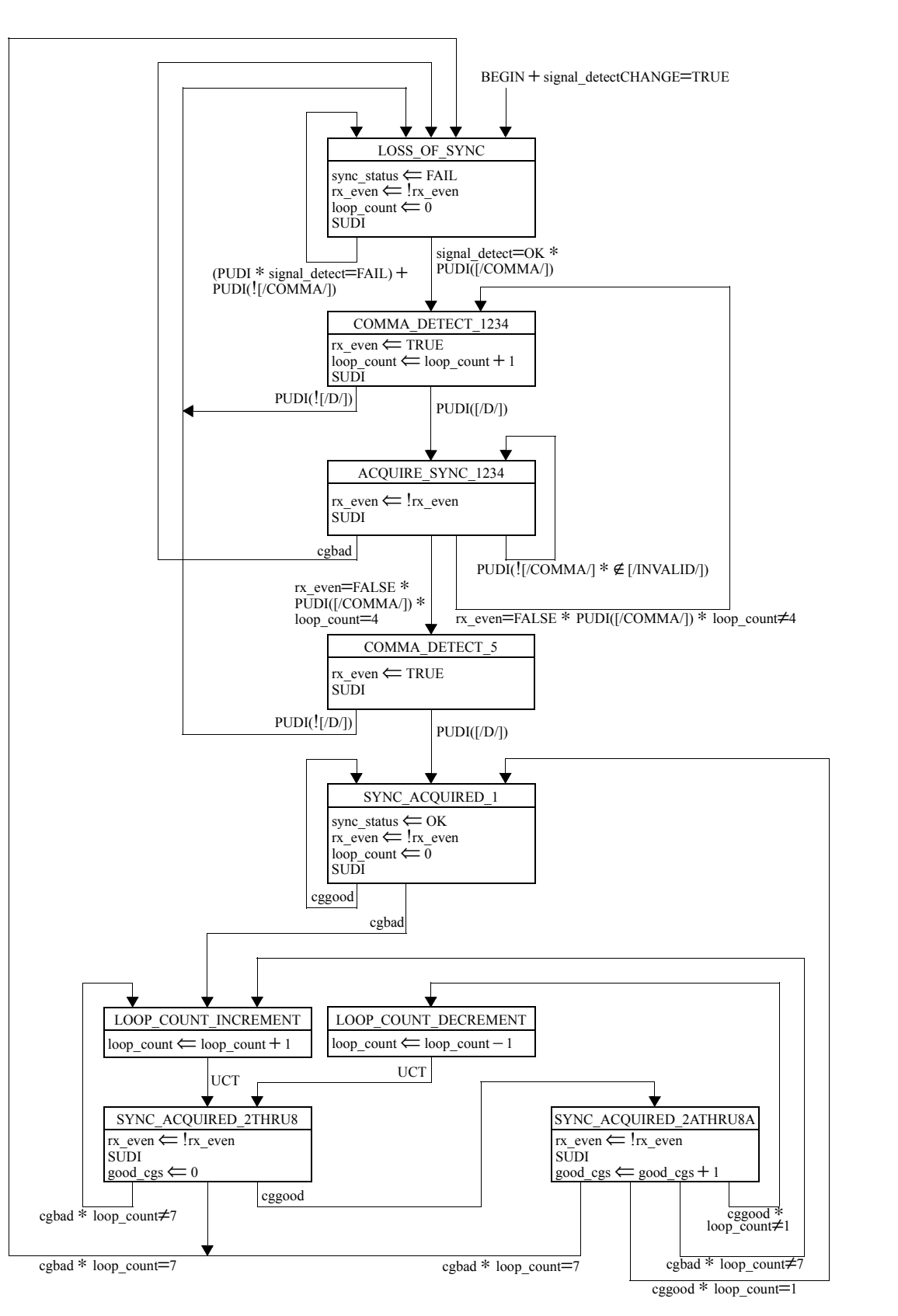

<sup>54</sup> **Figure 57-10—Receive byte alignment state diagram**

52 53